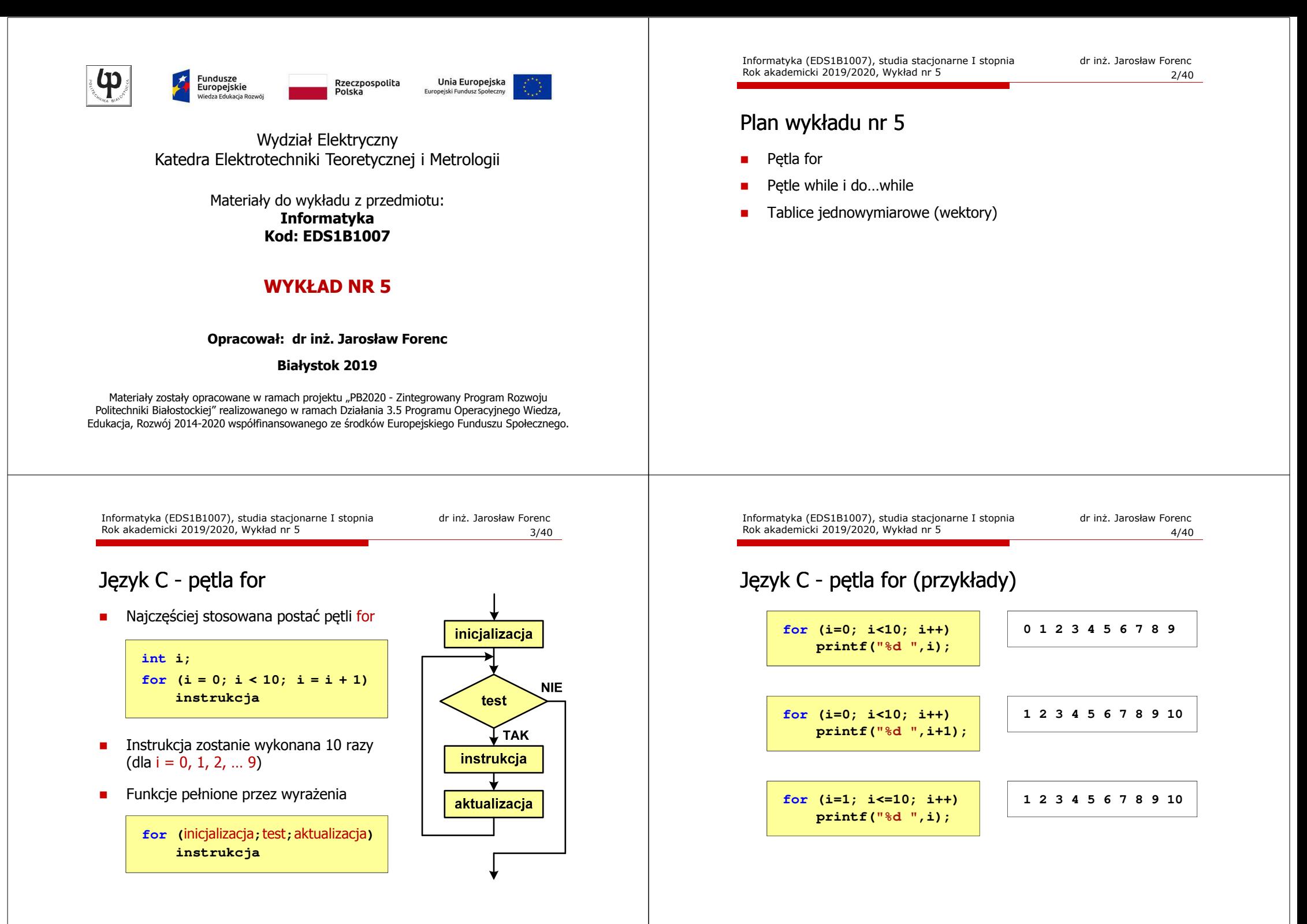

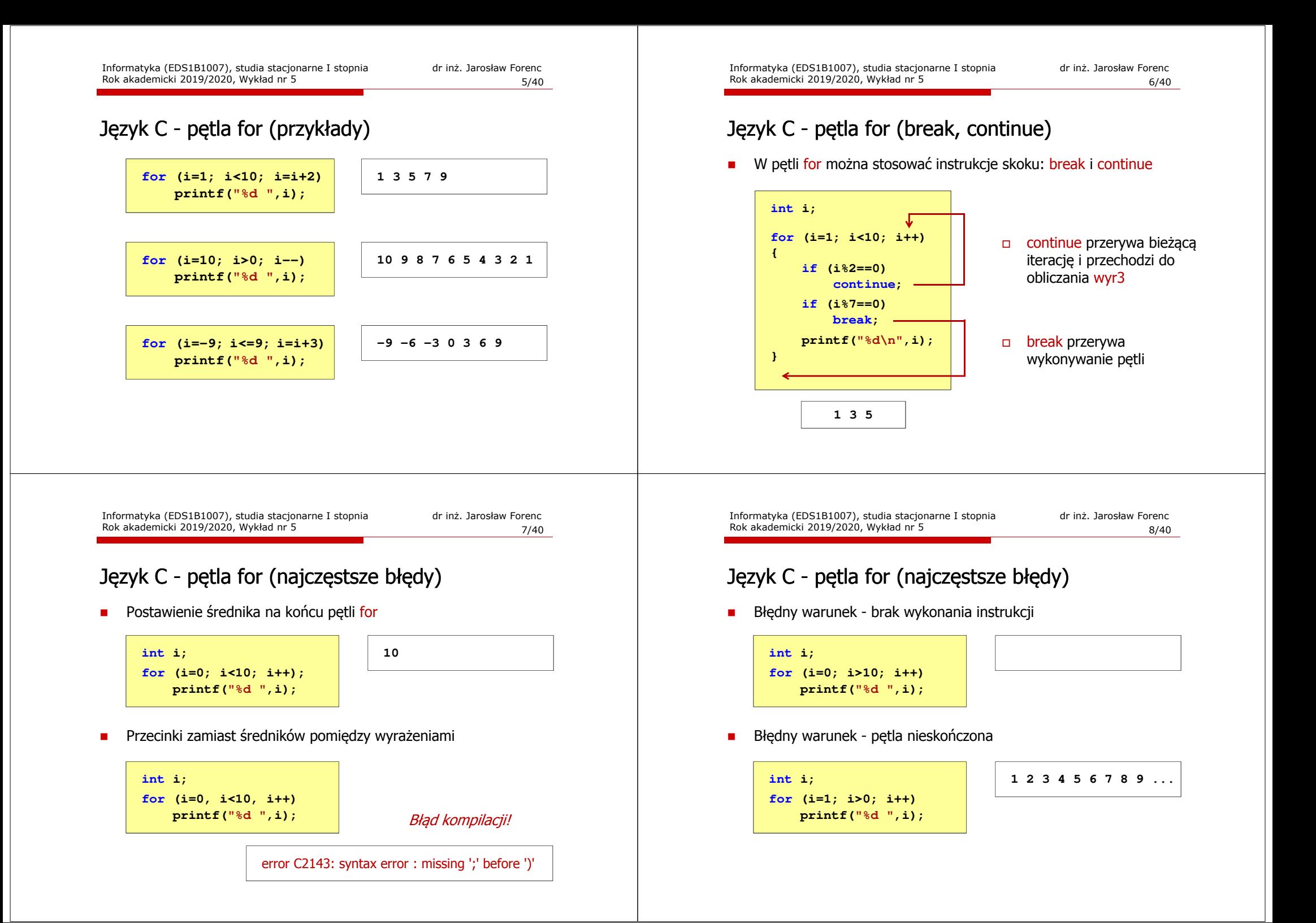

### Język C - pętla nieskończona

**for (wyr1; wyr2; wyr3)instrukcja**

□ Wszystkie wyrażenia (wyr1, wyr2, wyr3) w pętli for są opcjonalne

**for ( ; ; )instrukcja**

- pętla nieskończona
- $\blacksquare$ W przypadku braku wyr2 przyjmuje się, że jest ono prawdziwe

### Język C - zagnieżdżanie pętli for

Jako instrukcja w pętli for może występować kolejna pętla for

```
int i, j;
for (i=1; i<=3; i++) (i=1; i<=3; i++) // pętla zewnętrzna
     for (j=1; j<=2; j++) (j=1; j<=2; j++) // pętla wewnętrzna
           printf("i: %d j: % i: %d\n",i,j);
```
**i: 1 j: 1** $i:2$ **i: 1 j: 2** $1:1$ **i: 2 j: 1 i: 2 j: 2 i: 3 j: 1i: 3 j: 2**

Informatyka (EDS1B1007), studia stacjonarne I stopnia drież. Jarosław Forenc Rok akademicki 2019/2020, Wykład nr 5 Rok akademicki 2019/2020, Wykład nr 5 $11/40$ 

## Język C - pierwiastek kwadratowy

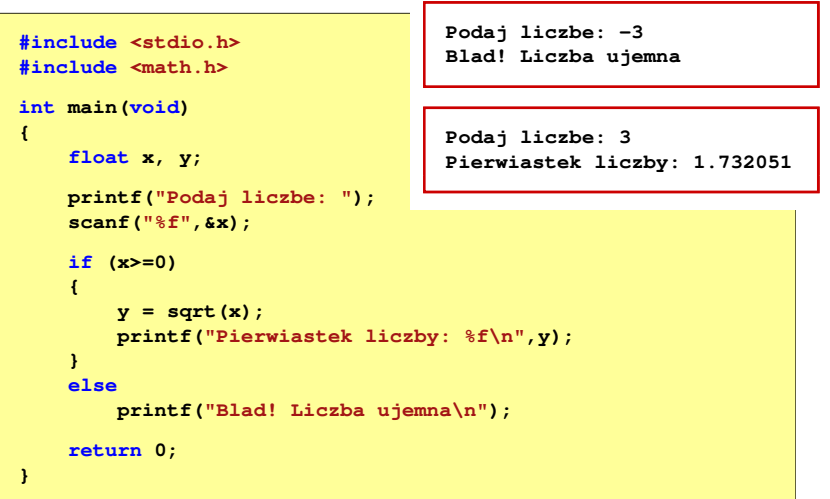

Informatyka (EDS1B1007), studia stacjonarne I stopnia drież. Jarosław Forenc Rok akademicki 2019/2020, Wykład nr 5 Rok akademicki 2019/2020, Wykład nr 5

 $12/40$ 

## Język C - pierwiastek kwadratowy (pętla while)

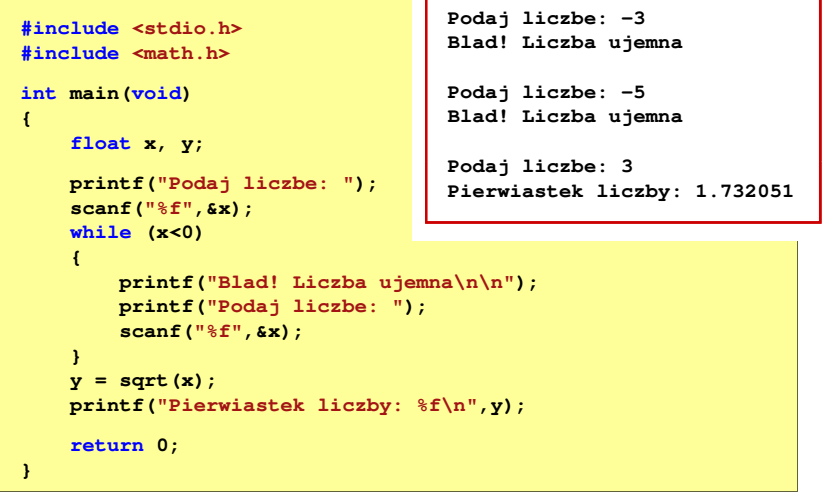

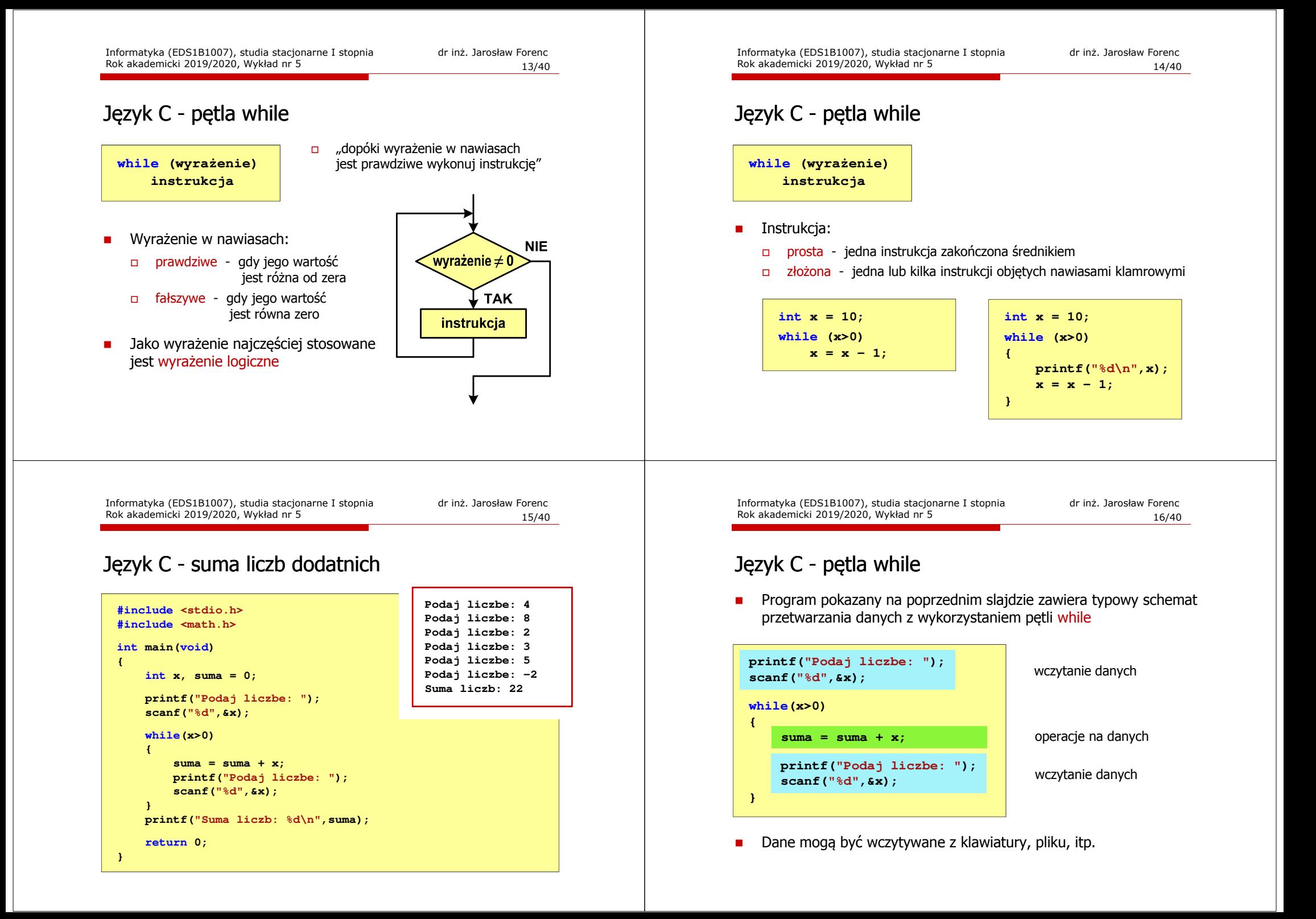

# Język C - petla while (break, continue)

П break i continue są to instrukcje skoku

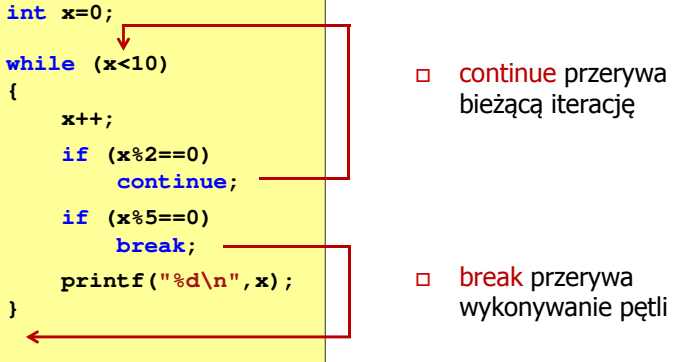

bieżącą iterację

 break przerywa wykonywanie pętli

Informatyka (EDS1B1007), studia stacjonarne I stopnia drież. Jarosław Forenc Rok akademicki 2019/2020, Wykład nr 5 Rok akademicki 2019/2020, Wykład nr 5 $19/40$ 

# Język C - pętla while (pętla nieskończona)

□ W pewnych sytuacjach celowo stosuje się pętlę nieskończoną (np. w mikrokontrolerach)

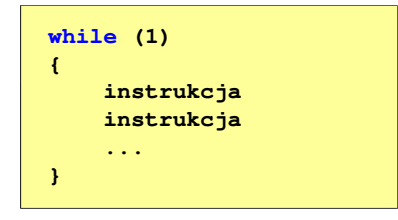

□ W układach mikroprocesorowych program działa aż do wyłączenia zasilania

# Język C - pętla while (najczęstsze błędy)

 Postawienie średnika po wyrażeniu w nawiasach powoduje powstanie pętli nieskończonej - program zatrzymuje się na pętli

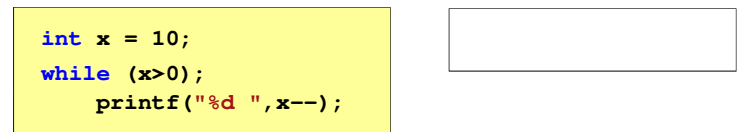

Г Brak aktualizacji zmiennej powoduje także powstanie petli nieskończonej - program wyświetla wielokrotnie tę samą wartość

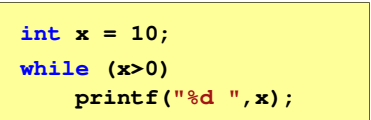

**x = 10; 10 10 <sup>10</sup> <sup>10</sup> <sup>10</sup> ...**

Informatyka (EDS1B1007), studia stacjonarne I stopnia drież. Jarosław Forenc Rok akademicki 2019/2020, Wykład nr 5 Rok akademicki 2019/2020, Wykład nr 520/40

## Język C - pętla do … while

**doinstrukcjawhile (wyrażenie);**

 $\Box$ 

 $\Box$ 

Wyrażenie w nawiasach:

prawdziwe - gdy jego wartość

fałszywe - gdy jego wartość

jest różna od zera

jest równa zero

 $\Box$  "wykonuj instrukcję dopóki wyrażenie w nawiasach jest prawdziwe"

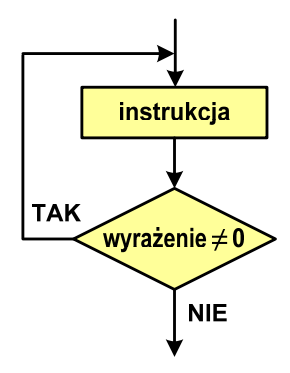

## Język C - pętla do … while

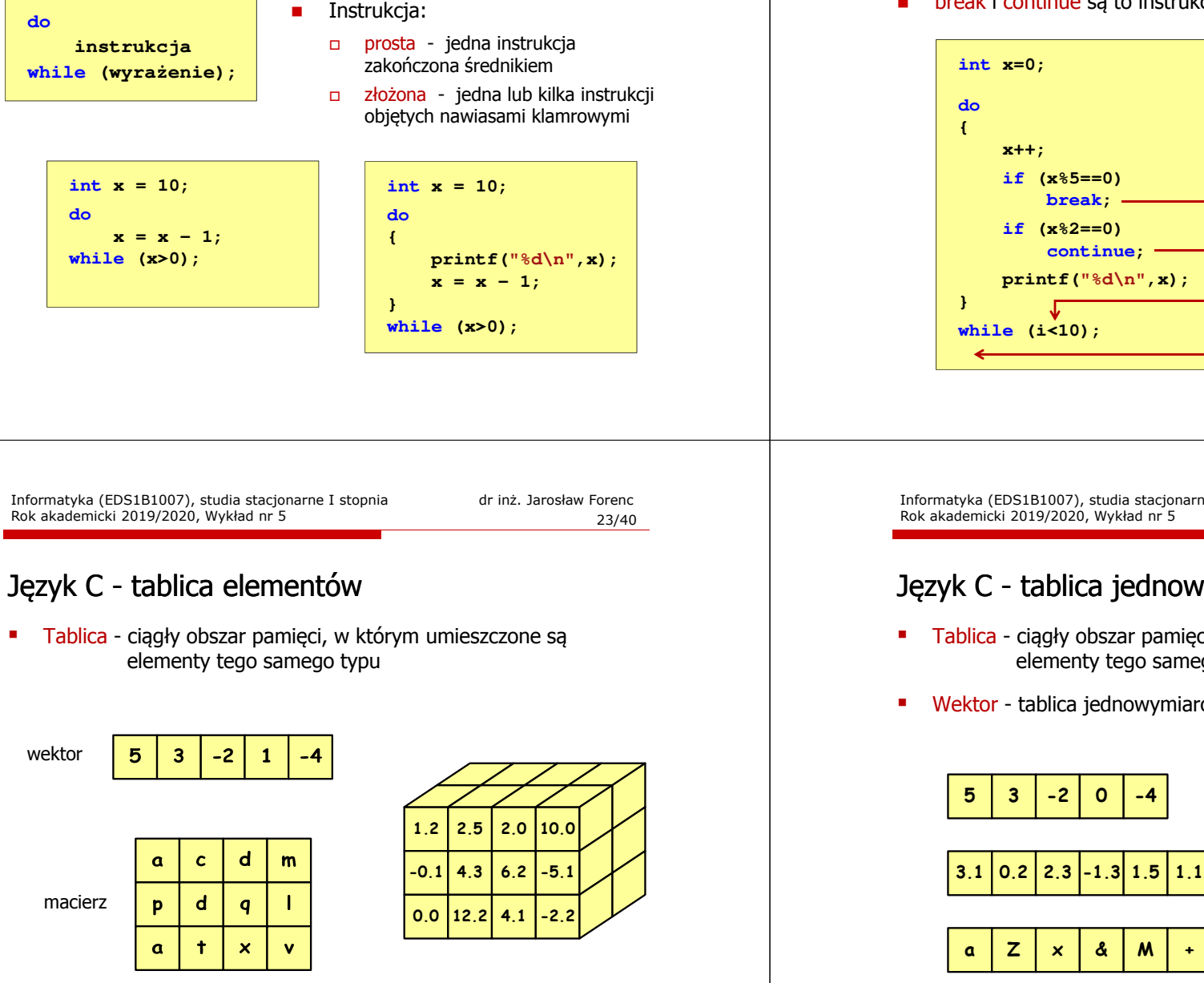

# Język C - pętla do ... while (break, continue)

П break i continue są to instrukcje skoku

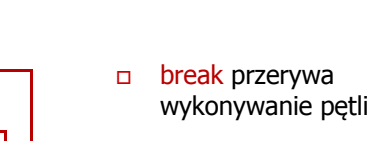

 $\Box$  continue przerywa bieżącą iterację

Informatyka (EDS1B1007), studia stacjonarne I stopnia drież. Jarosław Forenc<br>Rok akademicki 2019/2020, Wykład nr 5 24/40

## Język C - tablica jednowymiarowa

- Tablica ciągły obszar pamięci, w którym umieszczone są<br>elementy tego samego tynu elementy tego samego typu
- Wektor tablica jednowymiarowa

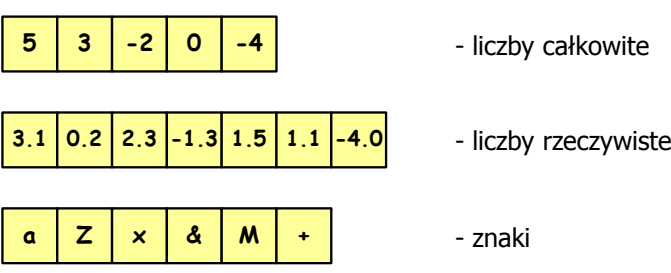

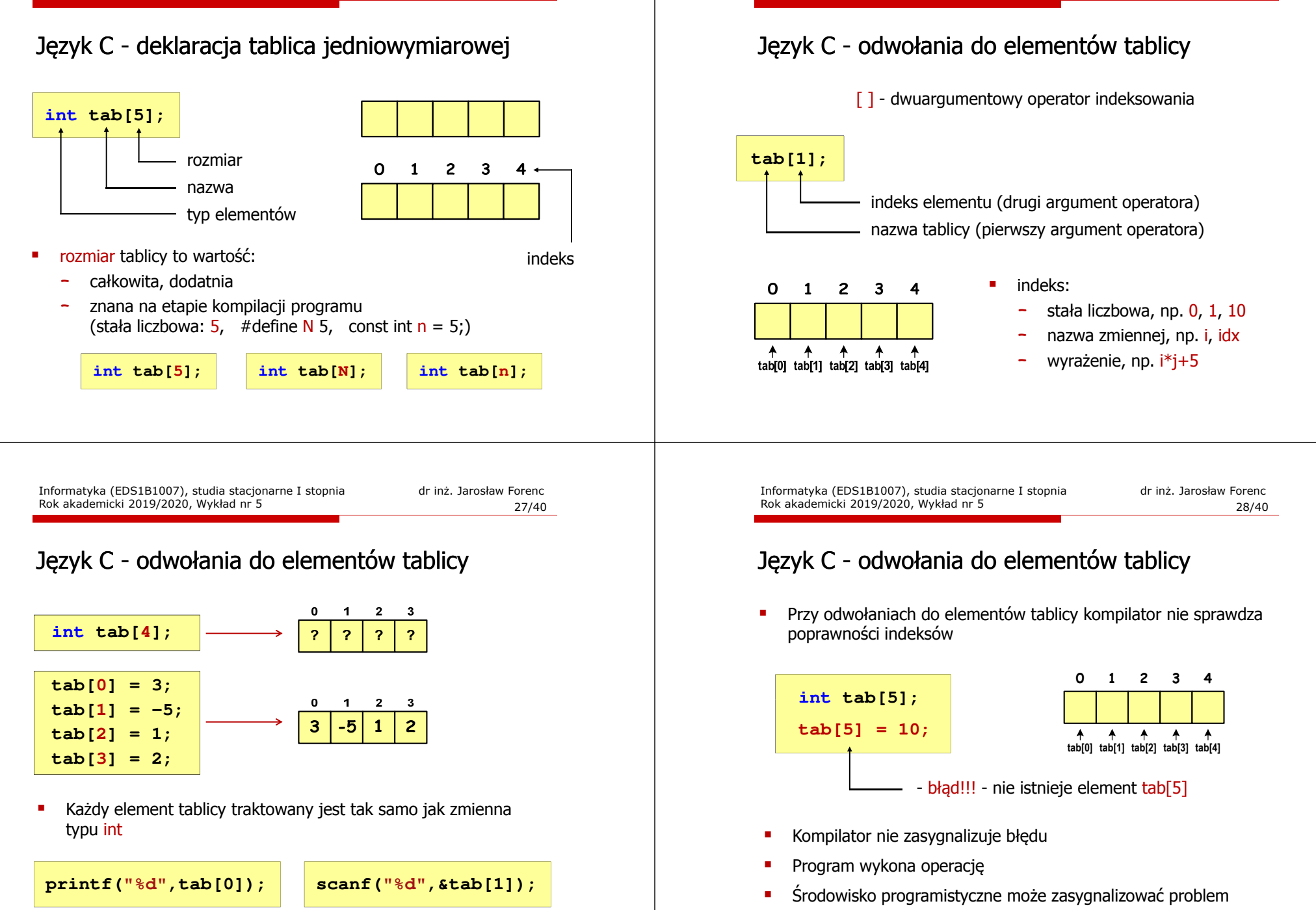

 $-25$ 

# Język C - odwołania do elementów tablicy

п Przy odwołaniach do elementów tablicy kompilator nie sprawdza poprawności indeksów

Microsoft Visual C++ Debug Library

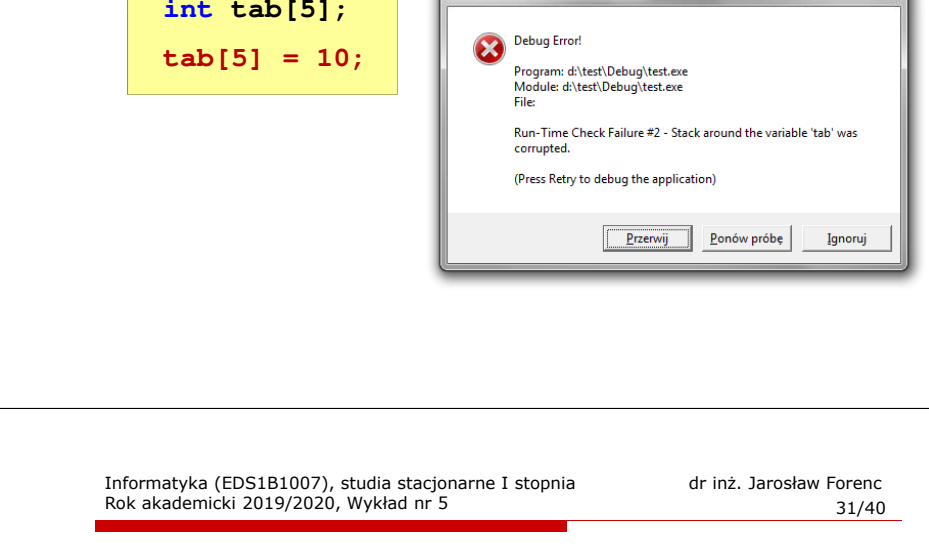

# Język C - odwołania do elementów tablicy

× Zapisanie wartości 1 do wszystkich elementów tablicy

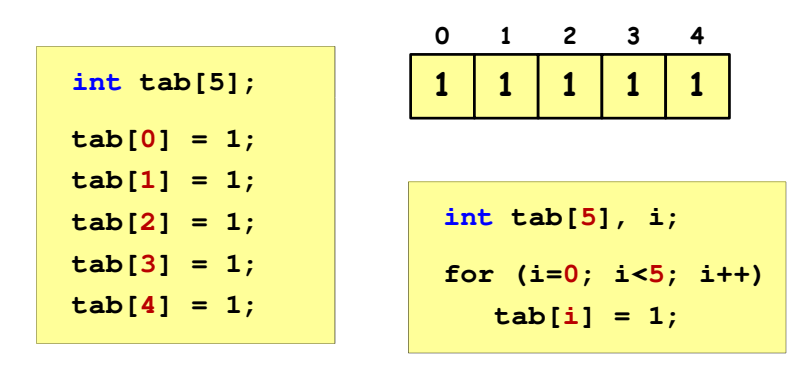

# Język C - inicjalizacja tablicy jednowymiarowej

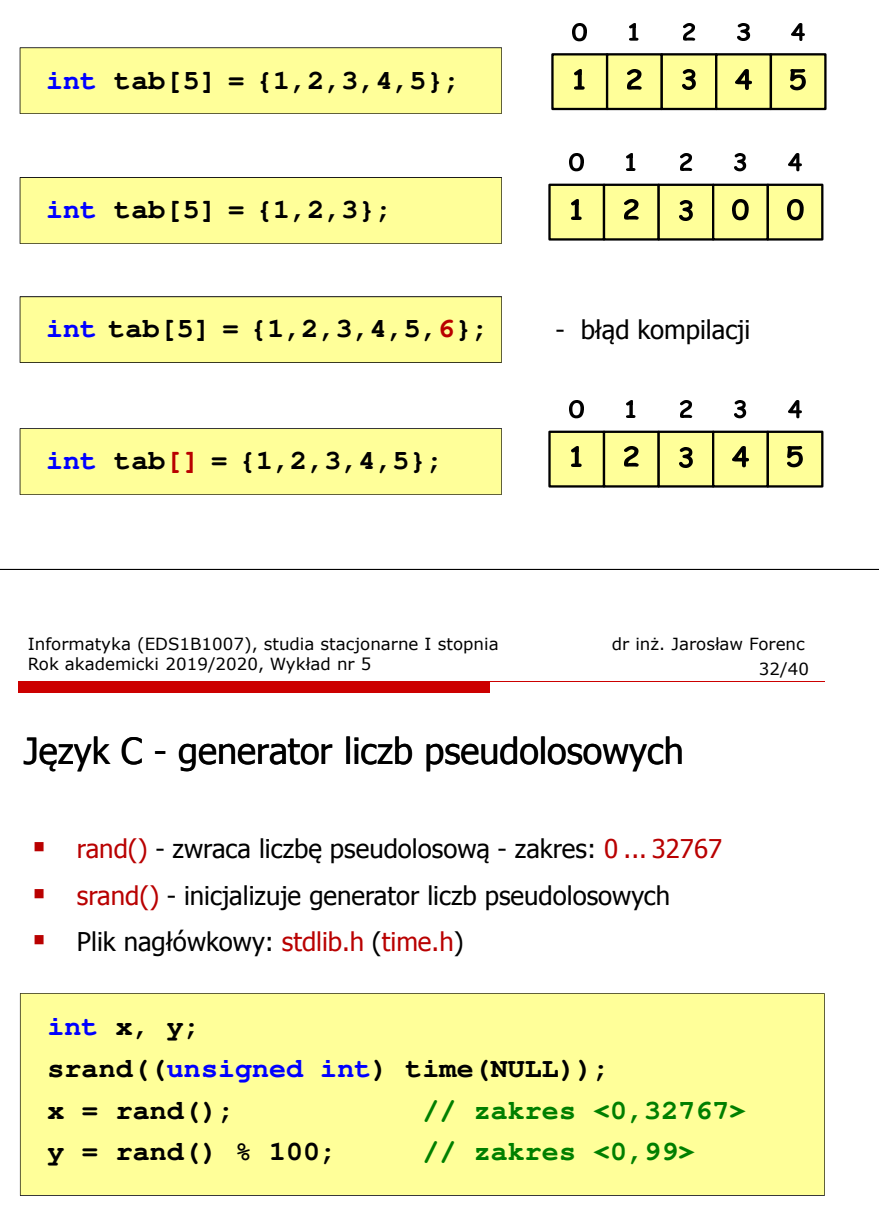

## Język C - operacje na wektorze

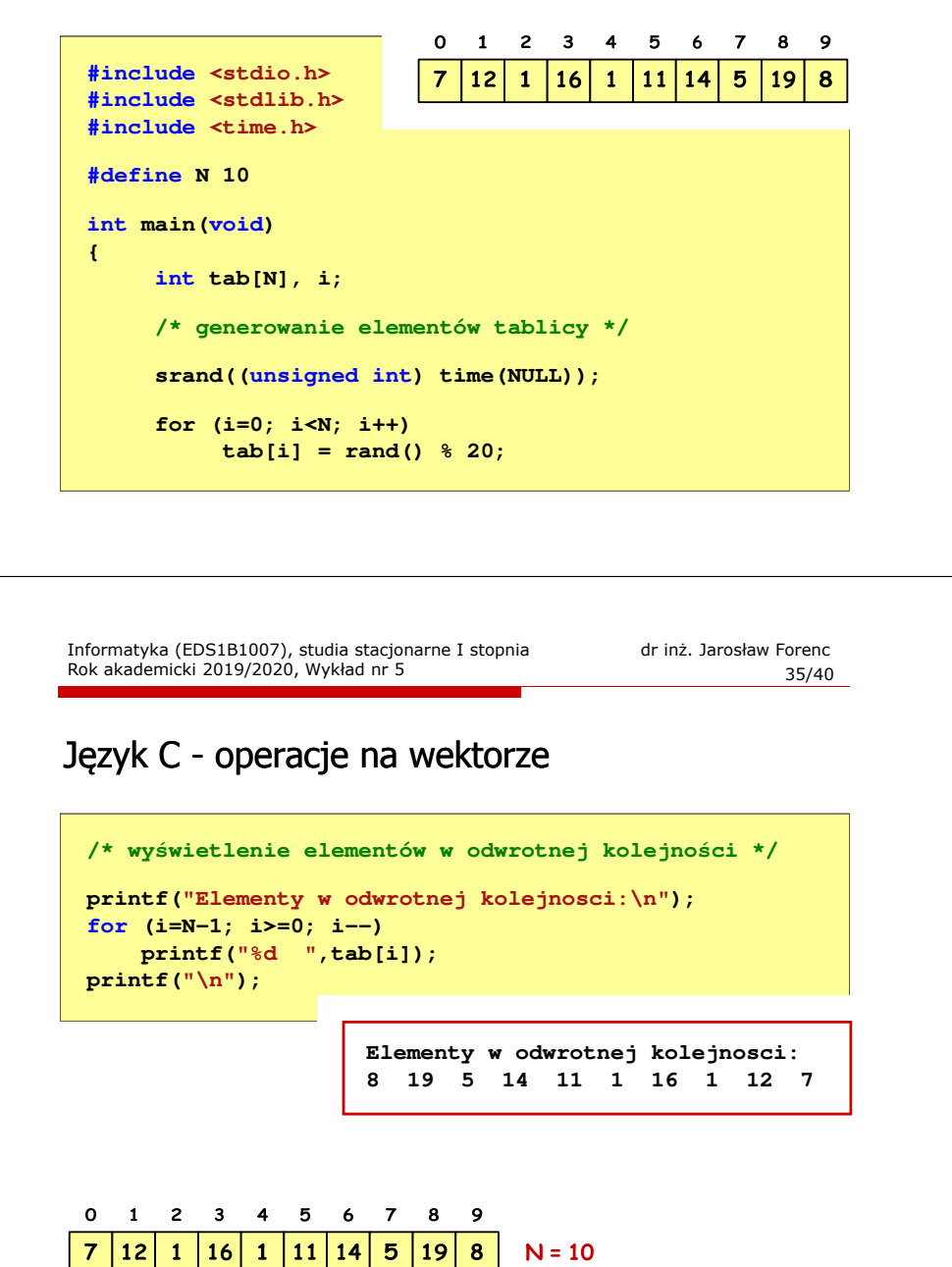

### Język C - operacje na wektorze

 $\mathbf 0$ 

 $12$  $\mathbf{1}$ 

1 2 3 4 5 6

16  $\mathbf{1}$ **11** 14

 $\overline{7}$ 

 $5^{\circ}$ 

89

 $8$ 

 $N = 10$ 

19

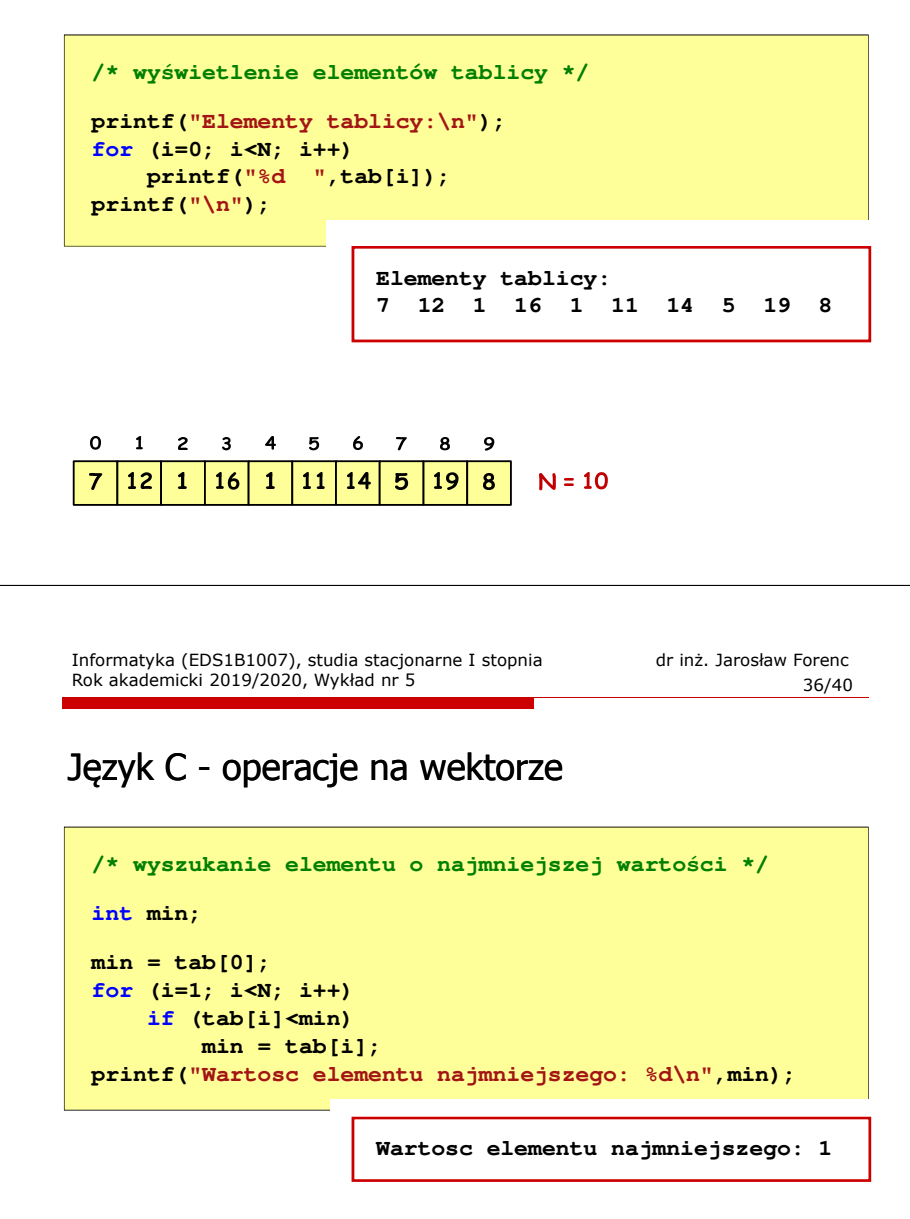

### Język C - operacje na wektorze

```
/* indeksy elementów o najmniejszej wartości *//* suma i średnia arytmetyczna elementów tablicy */printf("Indeksy elementu najmniejszego: ");int suma = 0;
  for (i=0; i<N; i++)float srednia;

if (tab[i]==min)
                                                                                                for (i=0; i<N; i++)printf("%d ",i);
suma = suma + tab[i];
  printf("\n");srednia = (float) suma/N;
                                                                                                printf("Suma: %d, srednia: %g\n",suma,srednia);Indeksy elementu najmniejszego: 2 4Suma: 94, srednia: 9.4\mathbf{o}1 2 3 4 5 6 7 8 9
                                                                                                0 1 2 3 4 5 6 7 8 9
     12\overline{7}\mathbf{1}16
                \mathbf{1}|11\rangle|14|5<sub>5</sub>|19||8|N = 1012\mathbf{1}16
                                                                                                               \mathbf{1}11
                                                                                                                      |145^{\circ}|19|\mathbf{8}N = 10Informatyka (EDS1B1007), studia stacjonarne I stopnia drież. Jarosław Forenc Rok akademicki 2019/2020, Wykład nr 5
                                                                                               Informatyka (EDS1B1007), studia stacjonarne I stopnia drież. Jarosław Forenc<br>Rok akademicki 2019/2020, Wykład nr 5
Rok akademicki 2019/2020, Wykład nr 5Rok akademicki 2019/2020, Wykład nr 5 39/4040/40Język C - operacje na wektorze 
                                                                                              Koniec wykładu nr 5/* liczba parzystych elementów tablicy */int ile = 0;
  for (i=0; i<N; i++)Dziękuję za uwagę!
if (tab[i]%2==0)
           ile++;
printf("Liczba parzystych elementow: %d\n",ile);Liczba parzystych elementow: 4\Omega\blacksquare2 3 4 5 6
                          \overline{7}8
                                   9
 \overline{7}1216
                   | 11
                       1419
         \mathbf{1}\mathbf{1}5<sub>5</sub>8
                                        N = 10
```
## Język C - operacje na wektorze

Rok akademicki 2019/2020, Wykład nr 5